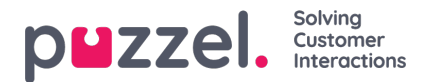

## **Ljudfilsmoduler**

Om en eller fler av det fåtal användare som har tillgång**Services->Audio** inte bör se mer än några få av dina ljudfilsmoduler (under Sound files in use), kan du skapa ett filter som innehåller de valda ljudfilsmodulerna och tilldela filtret till de relevanta användarna.

Obs! Om du endast vill låta en användare se ljudfilsmodulerna som för närvarande använder ljudfiler i en eller flera kategorier, rekommenderar vi att du skapar ett filter baserat på ljudfilskategorier i stället för enskilda ljudfilsmoduler.